## **Bikes.de-Schnittstelle**

Dieser Kurzleitfaden beschreibt die Funktion und Einrichtung der Schnittstelle zu bikes.de, einem Angebot der BICO.

## **Grundfunktion**

Die Schnittstelle dient zur Synchronisierung der Warenverfügbarkeit auf der Plattform Bikes.de Es werden dabei ausgewählte Bestandsdaten für Fahrzeuge übertragen.

## **Einrichtung**

Bringen Sie zunächst Ihre FTP-Zugangsdaten bei der BICO in Erfahrung. Anschließend hinterlegen Sie diese in velo.port unter *EXTRAS >> EINSTELLUNGEN >> ONLINEKONTEN*:

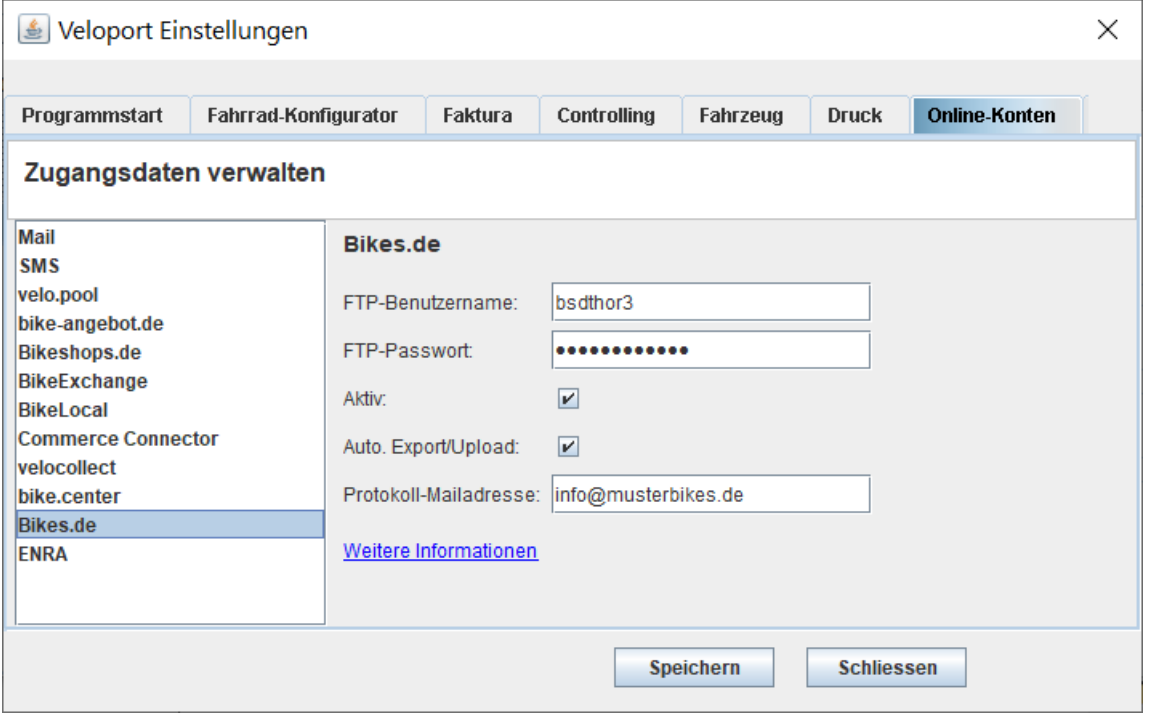

Sollten Sie die Schnittstelle vorübergehend nicht bedienen wollen, können Sie das Häkchen *AKTIV* entfernen.

Der vollautomatische Export aktualisiert die Daten, falls diese Option aktiviert ist, täglich um 23:00 Uhr. Die Protokollmeldungen können Sie sich zur Kontrolle an eine Mailadresse Ihrer Wahl senden lassen.

## **Produktauswahl**

Es werden alle Bestandsfahrzeuge, die an Lager sind und nicht für Kunden bestellt wurden, anhand ihrer EAN berücksichtigt

Übermittelt werden folgende Daten:

- Fahrzeug-ID/Artikelnummer
- EAN
- Bestand
- Preis/Angebotspreis